# Package 'ppgmmga'

July 8, 2019

<span id="page-0-0"></span>Version 1.2

Date 2019-08-06

- Title Projection Pursuit Based on Gaussian Mixtures and Evolutionary Algorithms
- Description Projection Pursuit (PP) algorithm for dimension reduction based on Gaussian Mixture Models (GMMs) for density estimation using Genetic Algorithms (GAs) to maximise an approximated negentropy index. For more details see Scrucca and Serafini (2019) <doi:10.1080/10618600.2019.1598871>.

**Depends**  $R$  ( $>= 3.4$ )

- **Imports** Rcpp ( $>= 1.0.0$ ), mclust ( $>= 5.4$ ), GA ( $>= 3.1$ ), ggplot2 ( $>= 1.00$ )  $2.2.1$ ), ggthemes ( $>= 3.4.0$ ), cli, crayon, utils, stats
- LinkingTo Rcpp, RcppArmadillo (>= 0.7)

**Suggests** knitr  $(>= 1.8)$ 

VignetteBuilder knitr

License GPL  $(>= 2)$ 

Repository CRAN

URL <https://github.com/luca-scr/ppgmmga>

BugReports <https://github.com/luca-scr/ppgmmga/issues>

ByteCompile true

NeedsCompilation yes

LazyData yes

Encoding UTF-8

RoxygenNote 6.1.1

Author Alessio Serafini [aut, cre] (<https://orcid.org/0000-0002-8579-5695>), Luca Scrucca [aut] (<https://orcid.org/0000-0003-3826-0484>)

Maintainer Alessio Serafini <srf.alessio@gmail.com>

Date/Publication 2019-07-08 09:10:03 UTC

# <span id="page-1-0"></span>R topics documented:

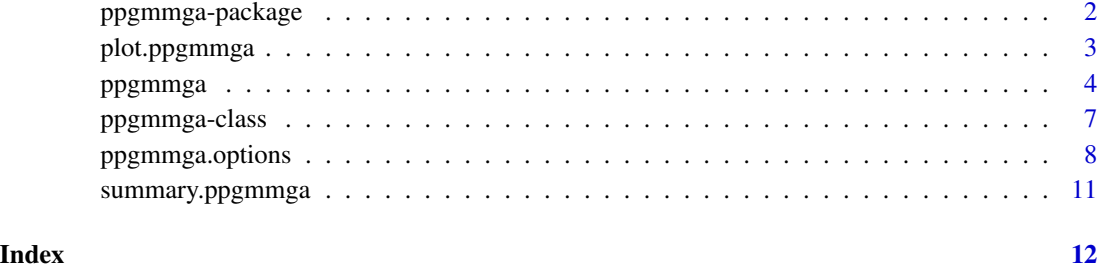

ppgmmga-package *Projection pursuit based on Gaussian mixtures and evolutionary algorithms for data visualisation*

#### Description

An R package implementing a Projection Pursuit (PP) algorithm based on finite Gaussian Mixture Models (GMMs) for density estimation using Genetic Algorithms (GAs) to maximise an approximated negentropy index. The ppgmmga algorithm provides a method to visualise high-dimensional data in a lower-dimensional space.

# Details

An introduction to ppgmmga package is provided in the accompaying vignette [A quick tour of](../doc/ppgmmga.html) [ppgmmga.](../doc/ppgmmga.html)

### Author(s)

Serafini A. <srf.alessio@gmail.com> Scrucca L. < luca.scrucca@unipg.it>

#### References

Scrucca, L. and Serafini, A. (2019) Projection pursuit based on Gaussian mixtures and evolutionary algorithms. \*Journal of Computational and Graphical Statistics\*, DOI: 10.1080/10618600.2019.1598871

# See Also

[ppgmmga](#page-3-1), [plot.ppgmmga](#page-2-1), [ppgmmga-class](#page-6-1), [ppgmmga.options](#page-7-1), [summary.ppgmmga](#page-10-1)

<span id="page-2-1"></span><span id="page-2-0"></span>

# Description

Plot method for objects of class 'ppgmmga'.

# Usage

```
## S3 method for class 'ppgmmga'
plot(x,
     class = NULL,
     dim = seq(x$d),drawAxis = TRUE,bins = nclass.Sturges,
     ...)
```
# Arguments

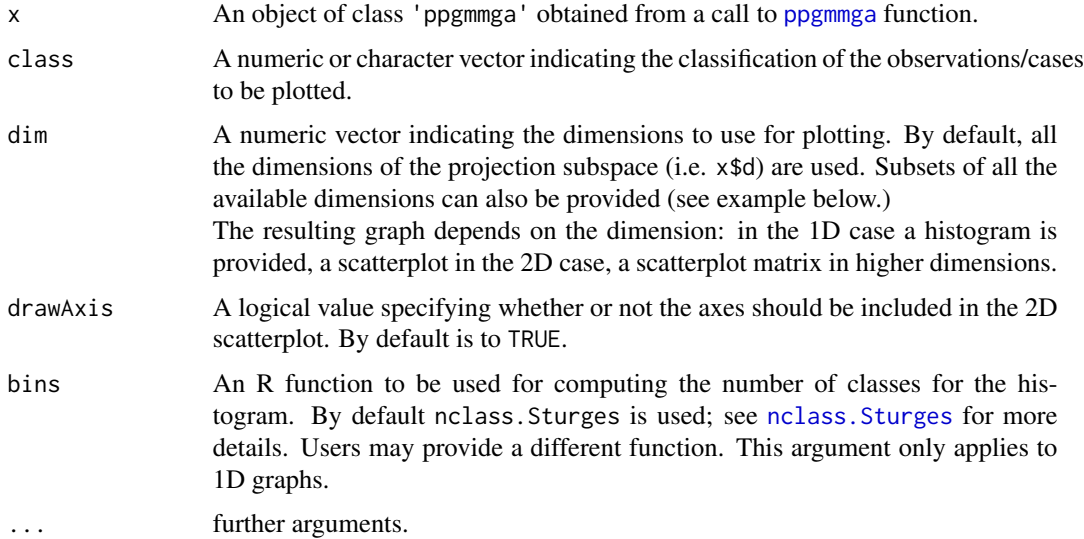

# Details

Plots the cloud of points onto a subspace after appling the Projection Pursuit algorithm based on Gaussian mixtures and Genetic algorithm implemented in ppgmmga function.

# Value

Returns a object of class [ggplot](#page-0-0).

#### <span id="page-3-0"></span>Author(s)

Serafini A. <srf.alessio@gmail.com> Scrucca L. < luca.scrucca@unipg.it>

#### References

Scrucca, L. and Serafini, A. (2019) Projection pursuit based on Gaussian mixtures and evolutionary algorithms. \*Journal of Computational and Graphical Statistics\*, DOI: 10.1080/10618600.2019.1598871

# See Also

[ppgmmga](#page-3-1)

# Examples

```
## Not run:
data(iris)
X \leftarrow \text{iris}[, -5]Class <- iris$Species
# 1D
pp1 <- ppgmmga(data = X, d = 1, approx = "UT")
summary(pp1, check = TRUE)
plot(pp1)
plot(pp1, Class)
# 2D
pp2 \le - \text{pgmmga(data = X, d = 2, approx = "UT")}summary(pp2, check = TRUE)
plot(pp2)
plot(pp2, Class)
# 3D
pp3 \leq - ppgmmga(data = X, d = 3)
summary(pp3, check = TRUE)
plot(pp3)
plot(pp3, Class)
plot(pp3, Class, dim = c(1,3))plot(pp3, Class, dim = c(2,3))
## End(Not run)
```
<span id="page-3-1"></span>ppgmmga *Projection pursuit based on Gaussian mixtures and evolutionary algorithms for data visualisation*

#### <span id="page-4-0"></span>ppgmmga 55 to 55 to 55 to 55 to 55 to 55 to 55 to 55 to 55 to 55 to 55 to 55 to 55 to 55 to 55 to 55 to 55 to 5

# Description

A Projection Pursuit (PP) method for dimension reduction seeking "interesting" data structures in low-dimensional projections. An approximated negentropy index is computed from the density estimated using Gaussian Mixture Models (GMMs). Then, the PP index is maximised by Genetic Algorithms (GAs) to find the optimal projection basis.

# Usage

```
ppgmmga(data,
       d,
       approx = c("UT", "VAR", "SOTE"),center = TRUE,
       scale = TRUE,
       gmm = NULL,gatype = c("ga", "gaisl"),options = ppgmmga.options(),
       seed = NULL,
       verbose = interactive(), ...)
```
# Arguments

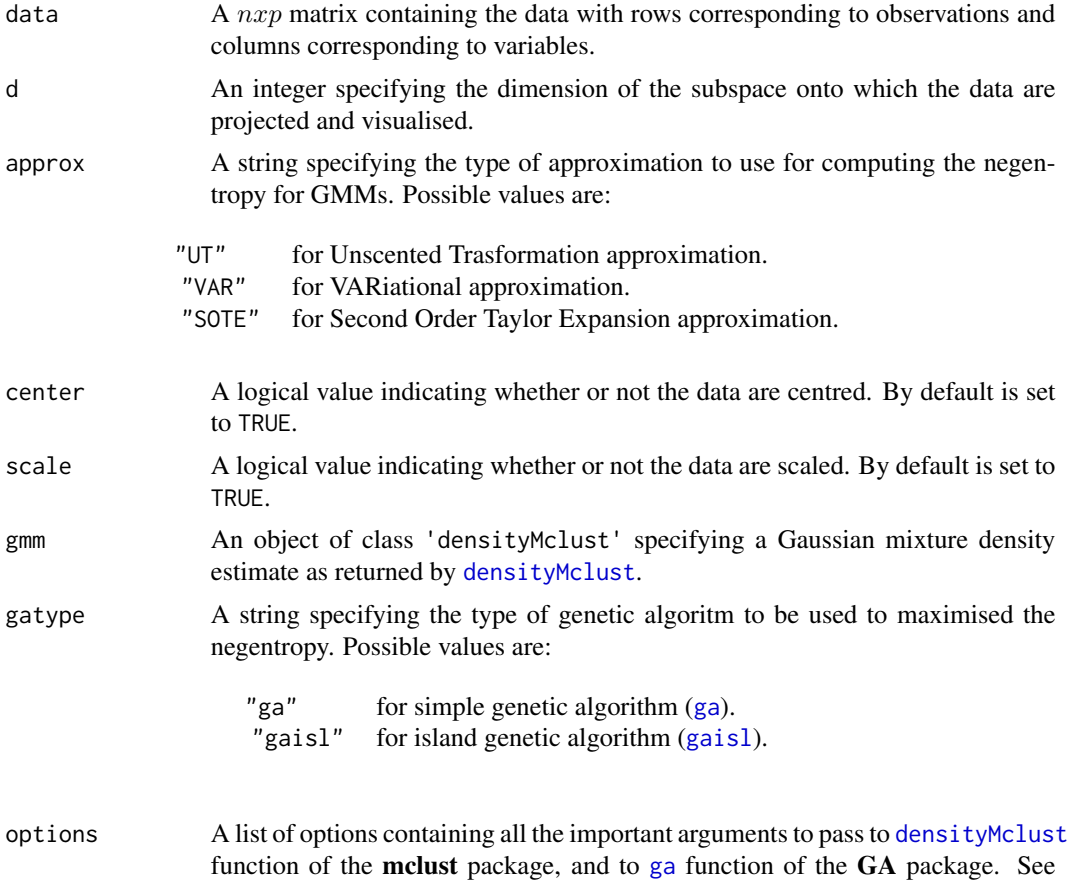

<span id="page-5-0"></span>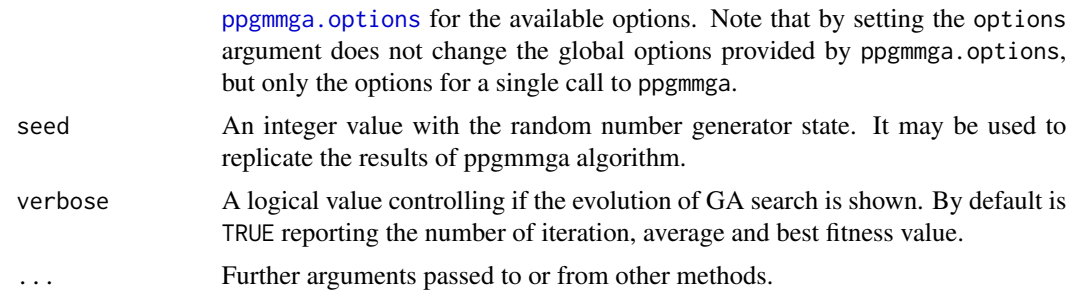

### Details

Projection pursuit (PP) is a features extraction method for analysing high-dimensional data with low-dimension projections by maximising a projection index to find out the best orthogonal projections. A general PP procedure can be summarised in few steps: the data may be transformed, the PP index is chosen and the subspace dimension is fixed. Then, the PP index is optimised.

For clusters visualisation the negentropy index has been considerd. Since such index requires an estimation of the underling data density, Gaussian mixture models (GMMs) has been used to approximate such density. GMMs do not have a closed formula for the Negentropy and different closed formula approximations have been implemented. Genetic Algorithms have been employed to maximised the approximated negentropy respect to the system of basis in the desidered subspace.

#### Value

Returns an object of class 'ppgmmga'. See [ppgmmga-class](#page-6-1) for a description of the object.

### Author(s)

Serafini A. <srf.alessio@gmail.com> Scrucca L. <luca.scrucca@unipg.it>

# References

Scrucca, L. and Serafini, A. (2019) Projection pursuit based on Gaussian mixtures and evolutionary algorithms. \*Journal of Computational and Graphical Statistics\*, DOI: 10.1080/10618600.2019.1598871

#### See Also

[summary.ppgmmga](#page-10-1), [plot.ppgmmga](#page-2-1), [ppgmmga-class](#page-6-1)

#### Examples

```
## Not run:
data(iris)
X \leftarrow \text{iris}[, -5]Class <- iris$Species
# 1-dimensional PPGMMGA
pp1D \leq ppgmmga(data = X, d = 1)
```
# <span id="page-6-0"></span>ppgmmga-class 7

```
summary(pp1D, check = TRUE)
plot(pp1D, Class)
# 2-dimensional PPGMMGA
## Unscented Transformation approximation (default)
pp2D_1 \leftarrow ppgmmga(data = X, d = 2, approx = "UT")summary(pp2D_1, check = TRUE)
plot(pp2D_1, Class)
## VARiational approximation
pp2D_2 < - ppgmmga(data = X, d = 2, approx = "VAR")
summary(pp2D_2, check = TRUE)
plot(pp2D_2, Class)
## Second Order Taylor Expansion approximation
pp2D_3 \leq -ppgmmga(data = X, d = 2, approx = "SOTE")summary(pp2D_3, check = TRUE)
plot(pp2D_3, Class)
# 3-dimensional PPGMMGA
pp3D \leq -ppgmmga(data = X, d = 3, approx = "UT")summary(pp3D, check = TRUE)
plot(pp3D, Class)
# A rotating 3D plot can be obtained using:
# if(!require("msir")) install.packages("msir")
# msir::spinplot(pp3D$Z, markby = Class,
# col.points = ggthemes::tableau_color_pal("Classic 10")(3))
## End(Not run)
```
<span id="page-6-1"></span>ppgmmga-class *Class* 'ppgmmga'

# Description

An S3 class object for ppgmmga algorithm

### Objects from the class

Object can be created by calls to the [ppgmmga](#page-3-1) function.

# <span id="page-7-0"></span>Values

data The input data matrix.

d The dimension of the projection subspace.

approx The type of approximation used for computing negentropy.

GMM An object of class 'densityMclust' containing the Gaussian mixture density estimation. See [densityMclust](#page-0-0) for details.

GA An object of class '[ga](#page-0-0)' containing the Genetic Algorithm search. See ga for details.

Negentropy The value of maximised negentropy.

basis The matrix basis of the projection subspace.

Z The matrix of projected data.

### Author(s)

Serafini A. <srf.alessio@gmail.com> Scrucca L. <luca.scrucca@unipg.it>

# See Also

[ppgmmga](#page-3-1), [plot.ppgmmga](#page-2-1), [summary.ppgmmga](#page-10-1)

<span id="page-7-1"></span>ppgmmga.options *Default values for* ppgmmga *package*

# Description

Set or retrieve default values to be used by the ppgmmga package.

### Usage

```
ppgmmga.options(...)
```
#### Arguments

... A single character vector, or a named list with components. In the one argument case, the form name = value can be used to change a single option. In the multiple arguments case, the form  $list(name1 = value1, name2 = value2)$ can be used to change several arguments. If no arguments are provided, then the function returns all the current options. For the available options see the Details section below.

#### <span id="page-8-0"></span>Details

This function can be used to set or retrieve the values to be used by the **ppgmmga** package.

The function globally sets the arguments for the current session of R. The default options are restored with a new R session. To temporarily change the options for a single call to ppgmmga function, look at options argument in **[ppgmmga](#page-3-1)**.

Available options are:

modelNames A string specifying the GMM to fit. See [mclustModelNames](#page-0-0) for the available models.

- G An integer value or a vector of integer values specifying the number of mixture components. If more than a single value is provided, the best model is selected using the BIC criterion. By default  $G = 1:9$ .
- initMclust A string specifying the type of initialisation to be used for the EM algorithm. See [mclust.options](#page-0-0) for more details.
- popSize The GA population size. By default popSize = 100.
- pcrossover The probability of crossover. By default pcrossover  $= 0.8$ .
- pmutation The probability of mutation. By default pmutation  $= 0.1$ .
- maxiter An integer value specifying the maximum number of iterations before stopping the GA. By default maxiter = 1000.
- run An integer value indicating the number of generations without improvment in the best value of fitness fuction. run = 100.
- selection An R function performing the selection genetic operator. See [ga\\_Selection](#page-0-0) for details. By default selection = gareal\_lsSelection.
- crossover An R function performing the crossover genetic operator. See [ga\\_Crossover](#page-0-0) for details. By default crossover = gareal\_laCrossover.
- mutation An R function performing the mutation genetic operator. See [ga\\_Mutation](#page-0-0) for details. By default mutation = gareal\_raMutation.
- parallel A logical value specifying whether or not GA should be run in parallel. By default parallel = FALSE.
- numIslands An integer value specifying the number of islands to be used in the Island Genetic Algorithm. By default numIslands = 4.
- migrationRate A value specifying the fraction of migration between islands. By default migrationRate = 0.1.
- migrationInterval An integer values specifying the number of generations to run before each migration. By default migrationInterval =  $10$ .
- optim A logical value specifying whether or not a local search should be performed. By default optim = TRUE.
- optimPoptim A value specifying the probability a local search is performed at each GA generation. By default optimPoptim =  $0.05$ .
- optimPressel A value in  $[0, 1]$  specifying the pressure selection. Values close to 1 tend to assign higher selection probabilities to solutions with higher fitness, whereas values close to 0 tend to assign equal selection probability to any solution. By default optimPressel =  $0.5$ .
- optimMethod A string specifying the general-purpose optimisation method to be used for local search. See [optim](#page-0-0) for the available algorithms. By default optimMethod = "L-BFGS-B".
- <span id="page-9-0"></span>optimMaxit An integer value specifying the number of iterations for the local search algorithm. By default optimMaxit =  $100$ .
- orth A string specifying the method employed to orthogonalise the matrix basis. Available methods are the QR decomposition "QR", and the Singular Value Decomposition "SVD". By default  $orth = "OR".$

For more details about options related to Gaussian mixture modelling see [densityMclust](#page-0-0), and for those related to genetic algorithms see [ga](#page-0-0) and [gaisl](#page-0-0).

#### Author(s)

Serafini A. <srf.alessio@gmail.com> Scrucca L. <luca.scrucca@unipg.it>

#### References

Scrucca, L., Fop, M., Murphy, T. B., & Raftery, A. E. (2016) mclust 5: Clustering, classification and density estimation using gaussian finite mixture models. *The R journal*, 8(1), 205-233. https://journal.r-project.org/archive/2016-1/scrucca-fop-murphy-etal.pdf

Scrucca, L. (2013) GA: A Package for Genetic Algorithms in R. *Journal of Statistical Software*, 53(4), 1-37. http://www.jstatsoft.org/v53/i04/

Scrucca, L. (2017) On some extensions to GA package: hybrid optimisation, parallelisation and islands evolution. *The R Journal*, 9/1, 187-206. https://journal.r-project.org/archive/2017/RJ-2017- 008

Scrucca, L. and Serafini, A. (2019) Projection pursuit based on Gaussian mixtures and evolutionary algorithms. \*Journal of Computational and Graphical Statistics\*, DOI: 10.1080/10618600.2019.1598871

### See Also

[ppgmmga](#page-3-1)

#### Examples

```
## Not run:
ppgmmga.options()
```
# Print a single option ppgmmga.options("popSize")

```
# Change (globally) an option
ppgmmga.options("popSize" = 10)
ppgmmga.options("popSize")
```
## End(Not run)

<span id="page-10-1"></span><span id="page-10-0"></span>

#### Description

Summary method for objects of class 'ppgmmga'.

#### Usage

```
## S3 method for class 'ppgmmga'
summary(object, check = FALSE, ...)
```

```
## S3 method for class 'summary.ppgmmga'
print(x, digits = getOption("digits"), ...)
```
# Arguments

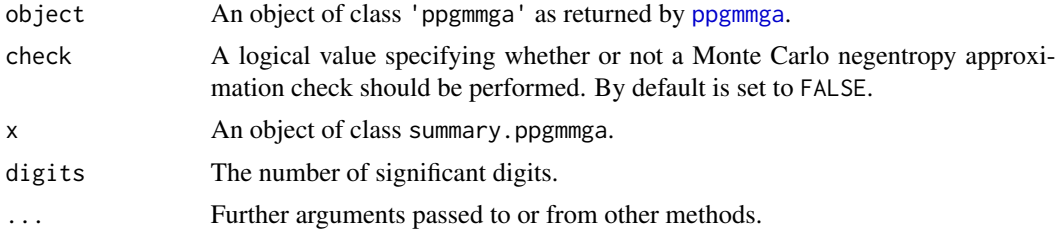

### Value

The summary function returns an object of class summary.ppgmmga which can be printed by the corresponding print method. A list with the information from the ppgmmga algorithm is returned.

If the optional argument check  $=$  TRUE then the value of approximated negentropy is compared to the Monte Carlo negentropy calculated for the same optimal projection basis selected by the algorithm. Since the Monte Carlo approximation is the only one guarantee to converge to the "true" negentropy, it allows to check if the value returned by the employed approximation is closed to the "true" negentropy. The ratio between the approximated value returned by the algorithm and the value computed with Monte Carlo is called Relative Accuracy. Such value should be close to 1 for a good approximation.

# Author(s)

Serafini A. <srf.alessio@gmail.com> Scrucca L. <luca.scrucca@unipg.it>

#### See Also

[ppgmmga](#page-3-1)

# <span id="page-11-0"></span>Index

∗Topic classes ppgmmga-class, [7](#page-6-0) ∗Topic options ppgmmga.options, [8](#page-7-0) densityMclust, *[5](#page-4-0)*, *[8](#page-7-0)*, *[10](#page-9-0)* ga, *[5](#page-4-0)*, *[8](#page-7-0)*, *[10](#page-9-0)* ga\_Crossover, *[9](#page-8-0)* ga\_Mutation, *[9](#page-8-0)* ga\_Selection, *[9](#page-8-0)* gaisl, *[5](#page-4-0)*, *[10](#page-9-0)* ggplot, *[3](#page-2-0)* mclust.options, *[9](#page-8-0)* mclustModelNames, *[9](#page-8-0)* nclass.Sturges, *[3](#page-2-0)* optim, *[9](#page-8-0)* plot.ppgmmga, *[2](#page-1-0)*, [3,](#page-2-0) *[6](#page-5-0)*, *[8](#page-7-0)* ppgmmga, *[2](#page-1-0)[–4](#page-3-0)*, [4,](#page-3-0) *[7](#page-6-0)[–11](#page-10-0)* ppgmmga-class, [7](#page-6-0) ppgmmga-package, [2](#page-1-0) ppgmmga.options, *[2](#page-1-0)*, *[6](#page-5-0)*, [8](#page-7-0) print.ppgmmga *(*ppgmmga*)*, [4](#page-3-0) print.summary.ppgmmga *(*summary.ppgmmga*)*, [11](#page-10-0)

summary.ppgmmga, *[2](#page-1-0)*, *[6](#page-5-0)*, *[8](#page-7-0)*, [11](#page-10-0)